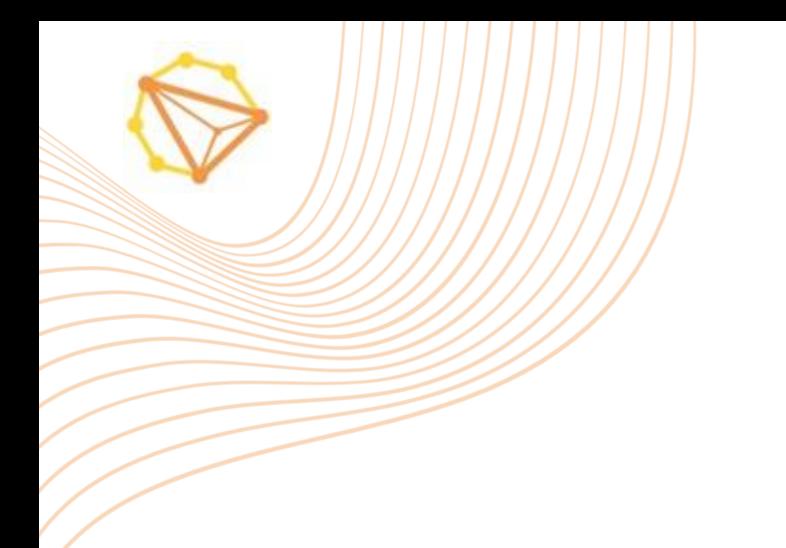

# **Specyfikacja**

Display Notyfikacje Push Reklama natywna Reddit Śledzenie konwersji

## **Display:**

Formaty desktop: Wymagane: 300x250 Fakultatywne: 160x600, 300x600, 728x90, 750x200, 970x250

Formaty mobilne: Wymagane: 300x250 Fakultatywne: 320x50, 320x100

kreacje zgodne ze specyfikacją google, do 150 kb pl: https://support.google.com/google-ads/answer/1722096?hl=pl eng: https://support.google.com/google-ads/answer/1722096?hl=en#HTML5

# **Notyfikacje Push**

- Nagłówek do 30 znaków
- Treść do 40 znaków

być zasłonięta.

- Strona (domena) docelowa
- Kwadratowy obrazek (ikonka) 192x192 px (logo)
- Większy obrazek (ilustracja bez treści) min. 360x240, ale lepiej 720x480 pod kątem lepszych wyświetlaczy (nieobowiązkowe)

Ilustracja bez treści ma być jedynie uzupełnieniem copy. Bez tekstu, w tym CTA. Wtedy przekazywana informacja jest bardziej czytelna. W związku z ustawieniami technicznymi każdego modelu telefonu część kreacji może

# **Reklama natywna**

Reklama natywna prezentuje treści w zupełnie inny sposób niż reklama display. Nie powinna ona przypominać reklamy, tylko integralną część strony internetowej. Na grafice nie występuje więc tekst ani logotyp.

**converters** 

- Grafika (w formacie jpg, gif lub png): wymagane: 350x216 px (do 50KB), 1000x600px (do 1MB), opcjonalne: 1200x627px, 800x600px, 600x600px (do 750KB)
- Nagłówek do 50 znaków ze spacjami
- Opis do 90 znaków ze spacjami

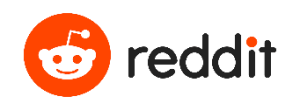

## **Reklamy w feedzie:**

1. Post w formie linka

- Tytuł posta (nagłówek) maksymalnie 300 znaków
- Docelowy adres URL
- Wyświetlany adres URL (opcjonalnie)
- Kreacja: 1200x628px, maksymalny rozmiar pliku 3MB
- Obraz miniatury: 400x300px lub proporcje 4:3, maks. rozmiar pliku 500 kb
- Włącz/wyłącz komentarze
- Przycisk Call to Action (opcjonalny)
- 2. Posty video
	- Tytuł posta (nagłówek) maksymalnie 300 znaków
	- Docelowy adres URL (opcjonalnie)
	- Wyświetlany adres URL (opcjonalnie)
	- *Video:*
	- Format: MP4 lub MOV (ProRes NIE jest akceptowany)
	- Rozmiar pliku: maksymalny rozmiar pliku 1 GB
	- Wymiary: 1:1 Kwadrat; 4:5 w pionie; 4:3 klasyczny; 16:9 pełny krajobraz
	- Długość: 0:05 0:30 zalecane
	- Szybkość klatek: do 30 klatek na sekundę
	- Autoodtwarzanie jeśli jest video natywne, kliknij, aby odtworzyć, jeśli wideo innej firmy
	- Wybierz miniaturę video z tą ikoną:
	- Włącz/wyłącz komentarze Przycisk Call to Action (opcjonalny)

3.Posty karuzelowe

- Nagłówek/tytuł posta maksymalnie 300 znaków
- Docelowy adres URL: jest wymagany dla każdej karty.
- Adres URL może być taki sam na różnych kartach lub inny. Uwaga: adresy URL muszą zaczynać się od HTTPS i nie mogą kończyć się średnikiem (;)

**converters** 

- Wyświetlany adres URL (opcjonalnie)
- *Kreacje:*
- Minimum: 2 grafiki | Maksymalnie: 6 grafik

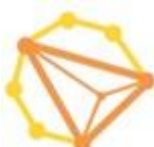

- Kwadratowy obraz 1200x1200 pikseli, maksymalny rozmiar pliku 20 MB, JPG lub PNG. GIF: maksymalny rozmiar pliku 3 MB, długość 3-10 s.
- W przypadku kampanii tylko na komputery możemy również obsługiwać rozdzielczość 1200x628 pikseli Tekst (pojawia się pod obrazem karty): limit 45 znaków
- *Opcje dodatkowe:*
- Dodaj obraz miniatury (zalecane do oglądania w trybie klasycznym): 400x300 px (JPG; 500KB maksymalny rozmiar pliku, proporcje: 4:3)
- Zmień kolejność kart zgodnie z potrzebami, aby opowiedzieć swoją historię
- Kody kliknięć i wyświetleń: w reklamie można użyć kodów kliknięć i/lub wyświetleń na poziomie karty
- Możliwość włączenia/wyłączenia komentarzy
- Przycisk Call to Action (opcjonalny)
- Opcje: Pobierz, Zainstaluj, Kup teraz, Zobacz

## **Reklamy w konwersacji pod postem:**

- 1. Post video
- Tytuł posta (nagłówek) maksymalnie 250 znaków dla komputerów stacjonarnych, maksymalnie 100 znaków dla urządzeń mobilnych
- Docelowy adres URL (opcjonalnie)
- Wyświetlany adres URL (opcjonalnie)
- *Video*
- Format: MP4 lub MOV (ProRes NIE jest akceptowany)
- Rozmiar pliku: maksymalny rozmiar pliku 1 GB
- Wymiary: 1:1 Kwadrat; 4:5 w pionie; 4:3 klasyczny; 16:9 pełny krajobraz
- Długość: 0:05 0:30 zalecane
- Szybkość klatek: do 30 klatek na sekundę
- Zasoby video będą miały rozmiar miniatury Kliknij, aby odtworzyć (autoodtwarzanie dostępne tylko w kanale)
- Wybierz miniaturę wideo z tą ikoną:
- Włącz/wyłącz komentarze Przycisk Call to Action (opcjonalny)

## **Uwaga : nie należy używać miejsca docelowego w rozmowie, jeśli współczynnik wyświetleń wideo jest jednym z głównych wskaźników sukcesu.**

- 2. Post w formie linka
	- Tytuł posta (nagłówek) maksymalnie 250 znaków dla komputerów stacjonarnych, maksymalnie 100 znaków dla urządzeń mobilnych

**converters** 

• Docelowy adres URL

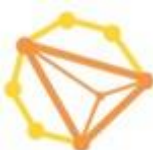

- Wyświetlany adres URL (opcjonalnie)
- Obraz grafiki: 1200x628px, maksymalny rozmiar pliku 3MB
- Obraz miniatury: 400x300 pikseli lub współczynnik proporcji 4: 3, maks. rozmiar pliku 500 kb Włącz/wyłącz komentarze Przycisk Call to Action (opcjonalny)

**Uwaga : jeśli obraz 400 x 300 pikseli nie jest dostępny, użyjemy standardowego obrazu 1200x628, ale nie jest on dobrze renderowany w zwartej przestrzeni.**

- Włącz/wyłącz komentarze
- Przycisk Call to Action (opcjonalny)

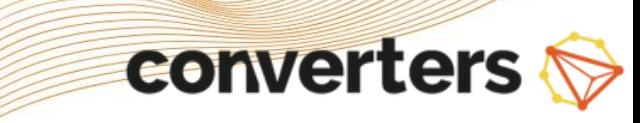

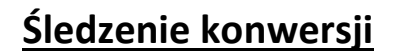

Konwersje to istotne dla sukcesu kampanii zdarzenia, które użytkownik może wykonać lub wywołać po kliknięciu w kreację reklamową. Przykładowe akcje: załadowanie strony docelowej, pobranie pliku, wypełnienie formularza.

Kluczowe dla powodzenia kampanii jest precyzyjne zdefiniowanie powiązanych z nią konwersji oraz sposobu i momentu ich zliczania.

System trackingowy Converters umożliwia zliczanie konwersji na dwa sposoby – *piksel (pixel/cookie tracking)* oraz **postback** (*server to server tracking*). Dodatkowo dla śledzenia bardziej skomplikowanych, dynamicznych konwersji mamy przygotowaną możliwość użycia kodów **JavaScript.**

Kody należy wdrożyć w taki sposób, by wywoływały się w momencie zaistnienia uzgodnionej konwersji. Piksel musi zostać wywołany w przeglądarce użytkownika, postback może być od niej niezależny.

## **Piksel IFRAME**

## **PIKSEL**

Podstawowa wersja piksela, do użycia zawsze, gdy nie ma przeciwwskazań dla tej formy kodu. Przykładowa postać:

**<iframe src="https://go.trackitlikeitshot.pl/track/goal- iframe?goal\_id=XXXXX&track\_id=YYYYY" height="1" width="1" frameborder="0" scrolling="no"></iframe>**

Zmienne:

**goal\_id** – identyfikator konwersji w systemie trackingowym Converters; numer (**XXXXX**) jest nadawany systemowo i nie można go zmieniać

**track\_id** – unikalny parametr pozwalający zidentyfikować poszczególne wywołania danej konwersji – przekazywanie go w miejsce **YYYYY j**est niezbędne, jeśli zachodzi potrzeba rozróżnienia poszczególnych zdarzeń (np. wysłanych formularzy leadowych).

## **Piksel IMG**

"Okrojona" wersja piksela, do użycia tylko jeśli nie może zostać użyty IFRAME. Przykładowa postać:

**<img src="https://go.trackitlikeitshot.pl/track/goal-img?goal\_id=XXXXX&track\_id=YYYYY" height="1" width="1" />**

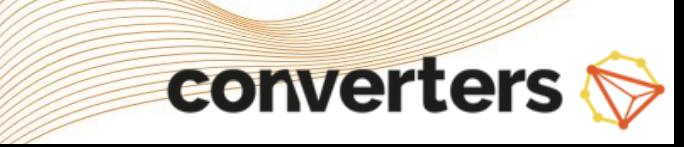

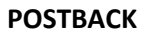

Wdrożenie śledzenia konwersji za pomocą kodów postback pozwala ominąć przeglądarkę użytkownika. Jest to metoda dokładniejsza i bardziej niezawodna niż piksel, ale jej

implementacja może być bardziej skomplikowana. Postback jest jedyną metodą używaną do śledzenia konwersji w kampaniach CPI/CPD (aplikacje mobilne). Przykładowa postać:

**https://go.trackitlikeitshot.pl/track/goal-by-clickid?click\_id=ZZZZZ&goal\_id=XXXXX&track\_id=YYYYY**

Zmienne:

**goal\_id** – identyfikator konwersji w systemie trackingowym Converters; numer (**XXXXX**) jest nadawany systemowo i nie można go zmieniać

**track\_id** – unikalny parametr pozwalający zidentyfikować poszczególne wywołania danej konwersji – przekazywanie go w miejsce **YYYYY** jest niezbędne jeśli zachodzi potrzeba

rozróżnienia poszczególnych zdarzeń (np. wysłanych formularzy leadowych)

**click\_id** – parametr niezbędny do działania śledzenia postback, pozwalający powiązać konkretne kliknięcie z konkretną konwersją; identyfikator kliknięcia musi zostać "przechwycony" z urla klikowego i przekazany w miejsce **ZZZZZ**

## **JAVASCRIPT**

Kody JS można zastosować tam, gdzie wywołanie piksela w tradycyjny sposób jest utrudnione lub niemożliwe (np. nietypowa konstrukcja strony, uzależnienie wywołania kodu od jej adresu czy zawartości). Kody JS są przygotowywane indywidualnie i mogą się znacząco różnić w zależności od zastosowania.

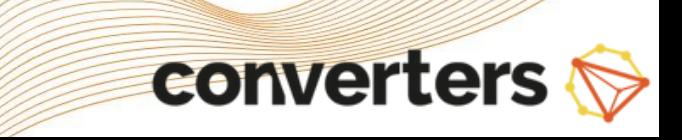